#### Measurement: Time Performance Evaluation of Computer Systems

#### Vojtěch Horký Peter Libič Petr Tůma

Department of Distributed and Dependable Systems Faculty of Mathematics and Physics Charles University

 $2010 - 2023$ 

# Clock Sources

#### Hardware timers

- Each (*m*-th) pulse of internal (hardware) clock is counted.
- Count can be read from mapped memory or registers (user-mode or via OS).

#### Software timers (interrupt based)

- Each  $(m-th)$  pulse of internal clock causes an interrupt.
- OS interrupt handler increments a counter.

Other clock sources may also exist, these are just the two quite common.

### Clock Properties

Before using hardware clock, we must ask many questions:

- What is the clock frequency?
- Is the clock frequency constant?
- What is the clock counter register size?
- Does the clock stop while the system is idle or not ?  $\bullet$
- Is there a single clock for all processors in the system? If not, are the clocks synchronized ?

Think about how we can compensate when the answers are not ideal.

#### Common x86 Time Sources

On x86 following hardware time sources are (typically) available:

- RTC Real Time Clock chip. Typically runs at 32 768 Hz.
- PIT Programmable Interval Timer 8253/8254 chip. Typically runs at 1 193 182 Hz.
- LAPIC, APIC PM timers. Frequency of the CPU so on the order of 1 GHz.
- HPET High Precision Event Timer inside chipset. Frequency at least 10 MHz. Replacement of RTC and PIT chips.
- TSC Time Stamp Counter. Frequency of the CPU so on the order of 1 GHz.
- **Hardware performance monitoring counters.**

A (mostly) monotonously increasing counter supported by all modern x86 processors.

- Per-(logical)-processor counter.
- 64-bit register (in fact MSR register 0x10).
- Read (also from userspace can be restricted) using RDTSC (or RDTSCP) instruction.
- Increments with each CPU tick.
- Synchronous with CPU operations.
- Most (usefully) precise time source.

### Reading TSC

```
#include <stdint.h>
inline uint64_t rdtsc() {
  uint32_t lo, hi;
  __asm__ __volatile__ (
    "xorl %%eax, %%eax\n"
    "cpuid\n"
    "rdtsc\n"
    : "=a" (lo), "=d" (hi)
    :
    : "%rax", "%rbx", "%rcx", "%rdx");
  return (uint64_t) hi << 32 | lo;
}
```
Based on code from Wikipedia

## Reading TSC

On newer processors (AMD, Core i7) RDTSCP instruction support:

- **•** Guarantees serialization.
- Also returns per-core MSR value from TSC\_AUX which provides core identification in ECX.

```
asm volatile ("rdtscp"
  : "=a" (time_lo), "=d" (time_hi), "=c" (cpu_id) : : );
```
# TSC Problems I

#### Frequency Scaling

What to do when processor frequency changes ?

- On older CPUs, TSC ticks at scaled frequency (cannot be used as wall clock).
- On newer CPUs, the TSC may tick with constant frequency (cannot be used to count processor ticks) but may still stop in deep sleep states.
- Check for TSC invariant bit in Intel CPUID.
- It is (sometimes) possible to turn off the frequency scaling.

# TSC Problems II

#### Multiprocessors

What to do when there are more TSC registers ?

- TSC registers of different processors may not be in sync. Frequency scaling may contribute to this effect.
- Many systems maintain TSC in sync.

#### Firmware

The TSC register can be written to by system software.

- **•** Hypervisor may virtualize TSC.
- **•** Some BIOS implementations hide SMM execution. Can be detected with TSC\_ADJUST MSR.

# TSC Problems III

#### Out Of Order Execution

How is RDTSC ordered with other instructions ?

- RDTSC is only self serializing but not serializing.
- Some code uses CPUID before RDTSC to force serialization.
- Newer processors have RDTSCP.
- Measurements where CPUID would matter are too short to be measured with RDTSC reliably anyway.

#### Asynchronous Signalling

What if RDTSC overflows ?

- No interrupts generated on overflow.
- **o** Still can be used to measure intervals between otherwise generated interrupts.
- Hardware performance counters can be used if interrupts needed.

### Windows Timers

#### Wall clock time:

- GetSystemTimePreciseAsFileTime
- GetTickCount64

#### Process accounting:

**O** GetProcessTimes

#### Performance evaluation:

QueryPerformanceCounter

# Wall Clock Time Sources in Windows

#### GetTickCount64

- $\blacktriangleright$  Milliseconds since system start
- $\triangleright$  Resolution in tens of milliseconds
- GetSystemTimePreciseAsFileTime
	- $\blacktriangleright$  Returns current date and time, in UTC
	- $\blacktriangleright$  "Highest possible resolution (under  $1 \,\mu s$ )"

### Process Accounting in Windows

- GetProcessTimes
	- $\blacktriangleright$  Returns creation and exit time of a process; amount of time spent in kernel and user mode.
	- $\triangleright$  Creation and exit time: amount of time since 1.1.1601
	- $\triangleright$  Kernel and user time: 100 ns units

# Performance Evaluation (Windows)

- QueryPerformanceCounter
	- $\blacktriangleright$  Returns internal ticks, counted from boot
	- ▶ Conversion to seconds: QueryPerformanceFrequency ()
	- $\blacktriangleright$  "High-resolution (under  $1 \mu s$ )"
	- Resorts to the most precise time source
	- $\triangleright$  Supposed to work well even in vitualized environements

QueryPerformanceFrequency (&freq);

```
QueryPerformanceCounter (&ts1);
```
// ...

QueryPerformanceCounter (&ts2);

// Difference in seconds: (ts2.QuadPart - ts1.QuadPart) / freq.QuadPart

## Linux Timers

#### Wall clock time:

- time
- o ftime
- gettimeofday
- **Q** Linux RTC clock

#### Process accounting:

- clock
- o times

#### Performance evaluation:

clock\_gettime

# Wall Clock Time Sources in Linux

- ftime function (obsolete, use time / gettimeofday):
	- $\triangleright$  Returns system time since Epoch, in struct timeb (s, ms, timezone).
	- $\blacktriangleright$  Units are ms, resolution undefined.
- **o** time function:
	- Returns system time since Epoch, in time\_t (s, signed int).
	- $\triangleright$  Units are seconds, resolution undefined.
- **o** gettimeofday function:
	- Returns system time since Epoch, in struct timeval ( $\mu$ s, s).
	- $\triangleright$  Units are  $\mu$ s, resolution undefined.
- $\bullet$  Linux RTC:
	- ▶ Returns value of real-time clock, returns YYYY-MM-DD HH:MM:SS, can generate interrupts.
	- $\triangleright$  Direct driver access, via ioctl, see man 4 rtc.

### Process Accounting in Linux

- **o** clock function:
	- EXECTE Returns processor ticks consumed by current process, in clock\_t (signed int).
	- ▶ Units are CLOCKS\_PER\_SEC, 1000000 for POSIX, resolution undefined.
	- $\blacktriangleright$  Arbitrary start value.
	- $\triangleright$  Can overflow (32-bit int: after ∼72 minutes).
- $\bullet$  times function:
	- $\triangleright$  Returns system ticks, user ticks consumed by current process and its children, in struct tms (four clock\_t values – user/system, own/children).
	- ▶ Units are clock ticks, sysconf (\_SC\_CLK\_TCK) to get ticks per second, resolution undefined.
	- $\blacktriangleright$  Arbitrary start value.
	- $\blacktriangleright$  Can overflow.

# Performance Evaluation (Linux) I

- Linux clock\_gettime function:
	- $\blacktriangleright$  Returns value of specified system clock, multiple supported:
		- $\star$  CLOCK\_REALTIME epoch clock.
		- $\star$  CLOCK\_REALTIME\_COARSE faster but with smaller precision.
		- $\star$  CLOCK\_MONOTONIC arbitrary start, can be changed via NTP or adjtime().
		- $\star$  CLOCK\_MONOTONIC\_COARSE faster but with smaller precision.
		- $\star$  CLOCK\_MONOTONIC\_RAW unaffected by NTP or adjtime().
		- $\star$  CLOCK\_BOOTTIME like monotonic, but includes suspended time.
		- $\star$  CLOCK\_PROCESS\_CPUTIME\_ID per-process CPU time.
		- $\star$  CLOCK\_THREAD\_CPUTIME\_ID per-thread CPU time.
	- Return struct timespec  $(s, ns)$ .
	- $\triangleright$  Resolution is returned by clock\_getres function.

# Performance Evaluation (Linux) II

#### Linux clock\_gettime internals:

Reading timers may generally require system calls. Current implementations try to avoid that.

- $\triangleright$  System call can be delegated to VDSO module.
- $\triangleright$  The VDSO module reads time from variables exported by kernel.
- $\triangleright$  Time exported by kernel can be interpolated using TSC or other sources.

More issues:

- $\triangleright$  CPUTIME can fail with task migration. Can be checked by clock\_getcpuclockid (0).
- Actual TSC frequency measured on boot.

## VDSO Call Optimization I

```
notrace int __vdso_clock_gettime (clockid_t clock, struct timespec <sub>*</sub>ts) {
    switch (clock) {
        case CLOCK_REALTIME:
            if (do_realtime (ts) == VCLOCK_NONE) goto fallback;
            break;
        ...
    }
    return 0;
}
notrace static void do_monotonic_coarse (struct timespec <sub>*</sub>ts) {
    unsigned long seq;
    do {
        seq = gtod_read_begin (gtod);
        ts->tv_sec = gtod->monotonic_time_coarse_sec;
        ts->tv_nsec = gtod->monotonic_time_coarse_nsec;
    } while (unlikely (gtod_read_retry (gtod, seq)));
}
```
# VDSO Call Optimization II

```
notrace static int __always_inline do_monotonic (struct timespec <sub>*</sub>ts) {
    unsigned long seq;
   u64 ns;
    int mode;
   do {
        seq = gtod_read_begin (gtod);
        mode = gtod->vclock_mode;
        ts->tv_sec = gtod->monotonic_time_sec;
        ns = gtod->monotonic_time_snsec;
        ns += vgetsns (&mode);
        ns >>= gtod->shift;
    } while (unlikely (gtod_read_retry (gtod, seq)));
    ts->ty_sec += __iter_div_u64_rem (ns, NSEC_PER_SEC, &ns);
    ts->tv_nsec = ns;
    return mode;
}
```
#### VDSO Call Optimization III

```
notrace static inline u64 vgetsns (int <sub>*</sub>mode) {
    u64 v;
    cycles_t cycles;
    if (gtod->vclock_mode == VCLOCK_TSC) cycles = vread_tsc ();
    else if (gtod->vclock_mode == VCLOCK_PVCLOCK) cycles = vread_pvclock (mode);
    else return 0;
    v = (cycles - gtod->cycle_last) & gtod->mask;
    return v <sub>*</sub> gtod->mult;
}
notrace static cycle_t vread_tsc (void) {
    cycle_t ret = (cycle_t) rdtsc_ordered ();
    u64 last = gtod->cycle last;
    if (likely (ret >= last)) return ret;
    return last;
}
```
# VDSO Call Optimization IV

```
static __always_inline unsigned long long rdtsc_ordered (void) {
    alternative_2 ("",
                   "mfence", X86_FEATURE_MFENCE_RDTSC,
                   "lfence", X86_FEATURE_LFENCE_RDTSC);
    return rdtsc ();
}
static __always_inline unsigned long long rdtsc (void) {
    DECLARE_ARGS (val, low, high);
    asm volatile ("rdtsc" : EAX_EDX_RET (val, low, high));
    return EAX_EDX_VAL (val, low, high);
```
}

### TSC Frequency Callibration

Frequency detection on Intel Core 2 DUO processor

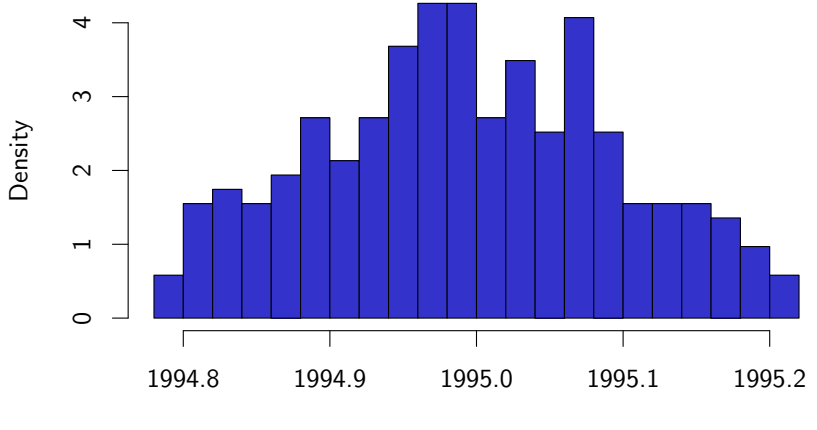

Detected frequency [MHz]

## Java Timers I

In Java, these three methods are available:

- java.lang.System.currentTimeMillis method.
	- $\triangleright$  Returns value of system time since Epoch, in long.
	- $\triangleright$  Units are ms, resolution undefined.
- java.lang. System.nanoTime method.
	- $\triangleright$  Returns value of highest resolution system clock, in long.
	- $\blacktriangleright$  Units are ns, resolution undefined.
	- $\blacktriangleright$  Arbitrary start value, can overflow.
	- $\blacktriangleright$  Platform specific issues:
		- $\star$  Possibly involves synchronization (Solaris ?).
		- $\star$  Possibly low resolution (Java 1.5 on the order of 1 µs).
		- $\star$  Possibly adjusted by NTP (Linux CLOCK\_MONOTONIC).
- java.lang.management.ThreadMXBean class.
	- $\blacktriangleright$  getCurrentThreadCpuTime method. Returns total CPU time of current thread (user and kernel).
	- $\blacktriangleright$  getCurrentThreadUserTime method. Returns total CPU time of current thread executed in user mode.
	- $\blacktriangleright$  Returns long, units are ns.
	- Resolution undefined, but usually low ms.
	- $\triangleright$  Can throw an exception if not implemented.

Network measurement needs synchronized clock. Without specialized hardware that is difficult.

… let us see what is usually available.

#### Time in network: clockdiff

System command that measures difference between clocks of two systems.

- Uses ICMP timestamp messages.
- **•** Timestamps in milliseconds.

#### Time in network: NTP

Protocol that synchronizes clocks of multiple systems.

- Internet wide deployment.
- Precision usually in 10 millisecond range.
- Precision in local area networks in 1 millisecond range.
- Timestamps currently 32 bit seconds and 32 bit fraction.

Much depends on configuration and environment.

- Absolute precision hinted by stratum value.
- Typical configuration with client queries.
- Server broadcasts also available.
- Some hardware support available.

#### Time in network: PTP

Protocol that synchronizes clocks of multiple systems.

- Local deployment.
- Precision can reach 1 microsecond range.

Much depends on configuration and environment.

- Typical configuration with server broadcasts.
- Hardware support with modern cards available.
- Can send timestamp later if no hardware support.

# NTP Time Adjustment

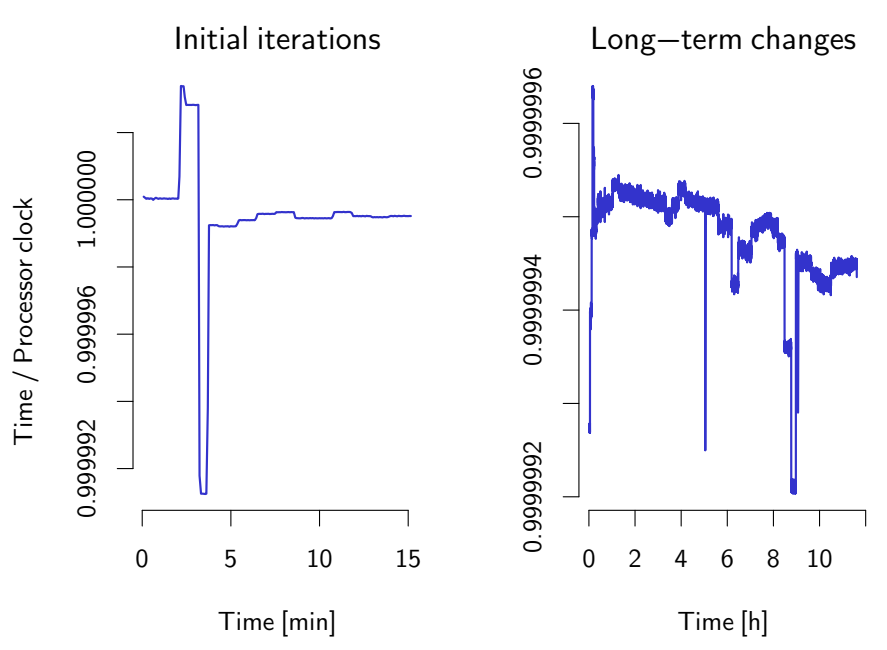

Some GPS receivers provide precise time information.

- Reported to achieve microsecond to nanosecond precision.
- But it is usually difficult to get signal in server room.